# RECORDING ATTENDANCE

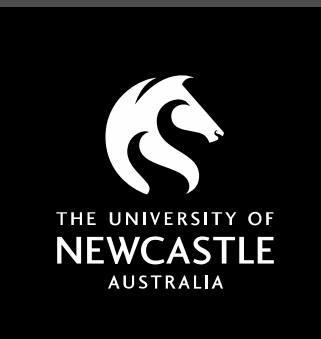

**April 2021**

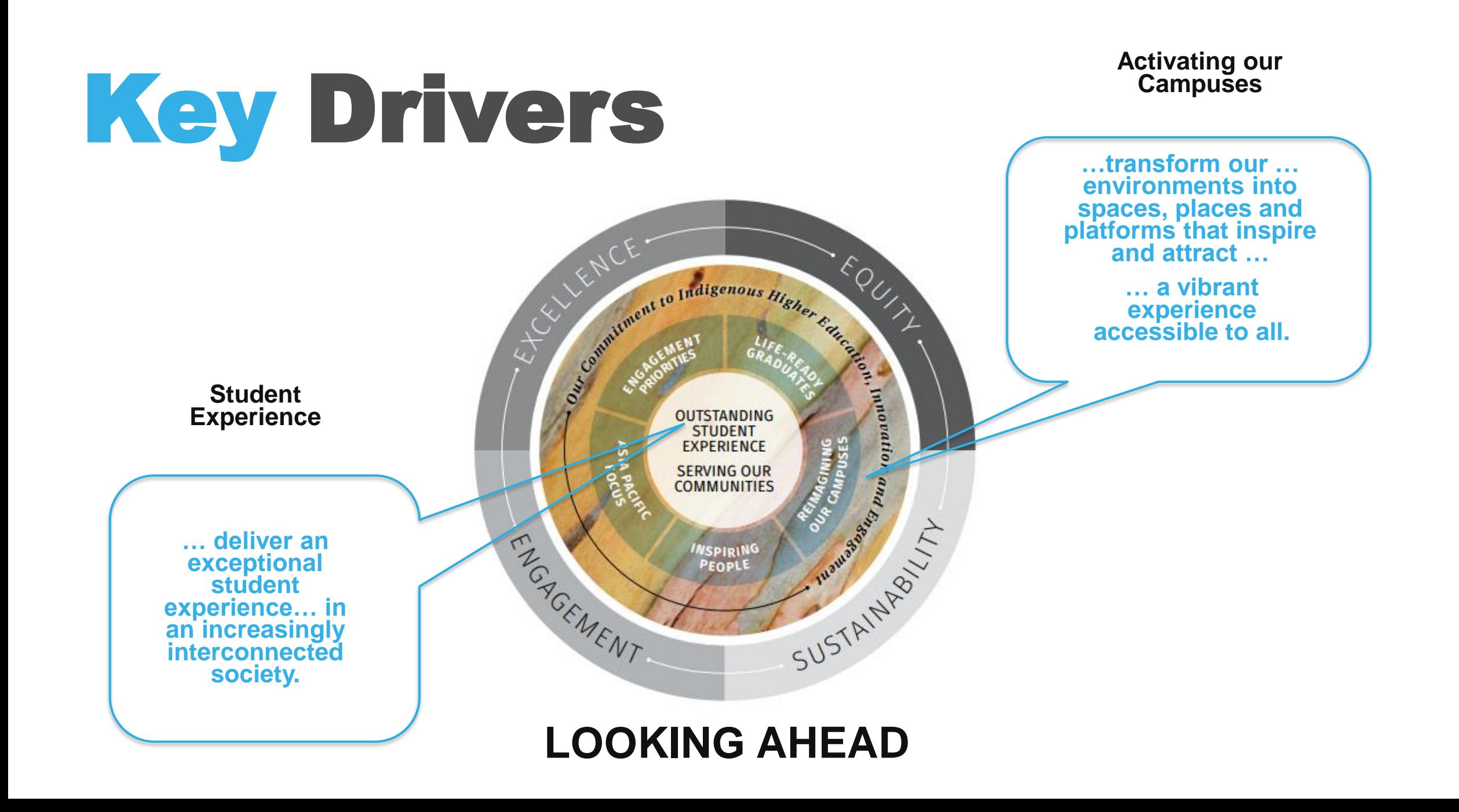

### Initial Build and Rollout

**July 2019 – mandatory attendance policy for Level 1000 (first year) announced**

**August – November 2019 - Mobile App team leveraged CampusM platform and Attendance solution to build MVP** 

**Dec 2019 – January 2020 – mandatory attendance requirement included in enrolment campaign**

**Sem 1 2020 – extensive adoption campaign lead by IT Services and supported by Academic Division**

# 3 weeks later …

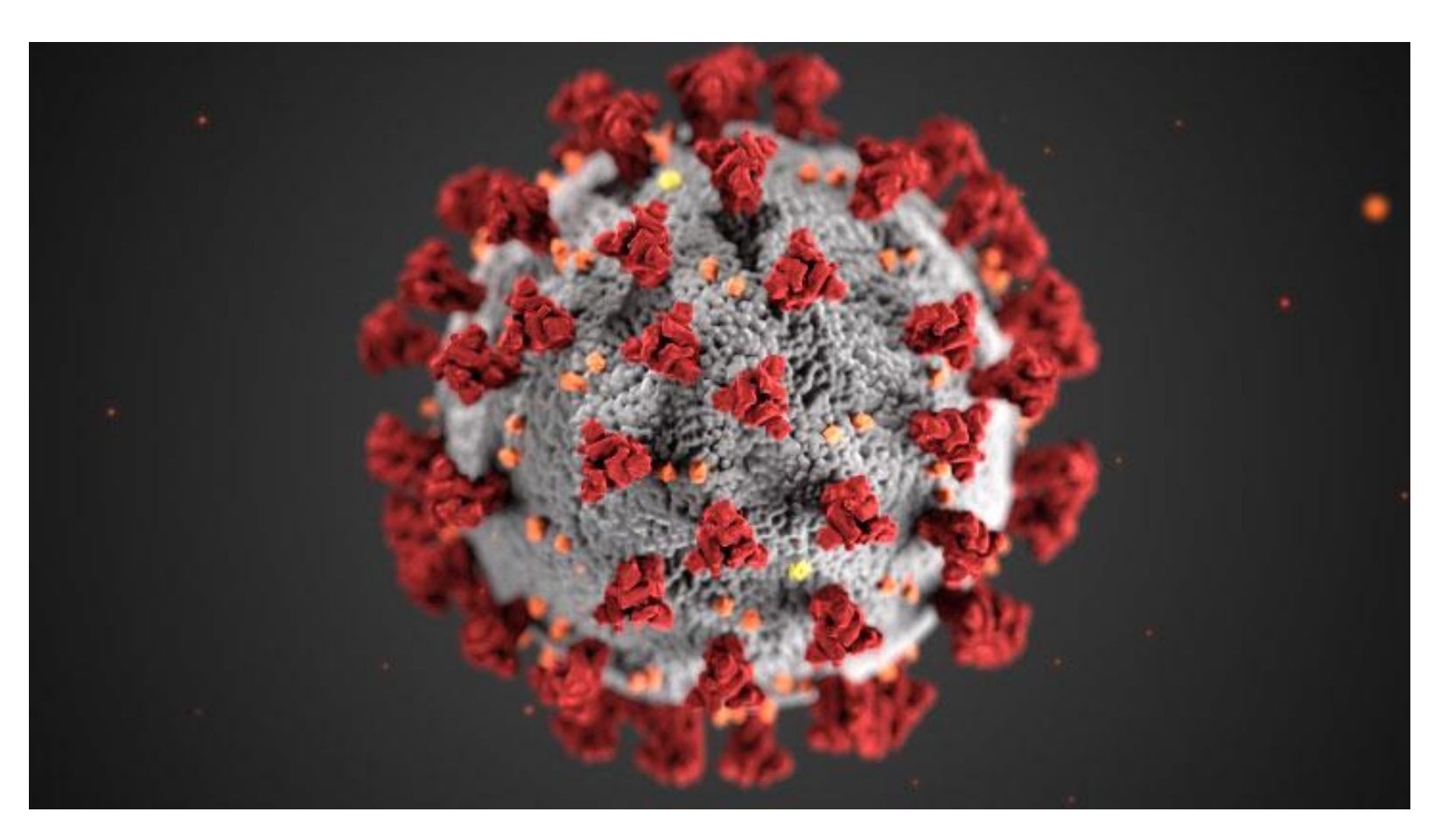

# 2020 …

**Sem 1 2020 remote/ online study for most courses except for specialist labs staff WFH temporarily** mandatory attendance requirement removed

**University of Newcastle campuses are "open" including Library**

**Sem 2 2020 return to campus however mandatory 80% still relaxed**

# 2021 …

**Mandatory attendance requirement reinstated**

**Adoption campaign transitions to business (Academic Division / Course Coordinators) with support from IT Services**

### So … what did we build?

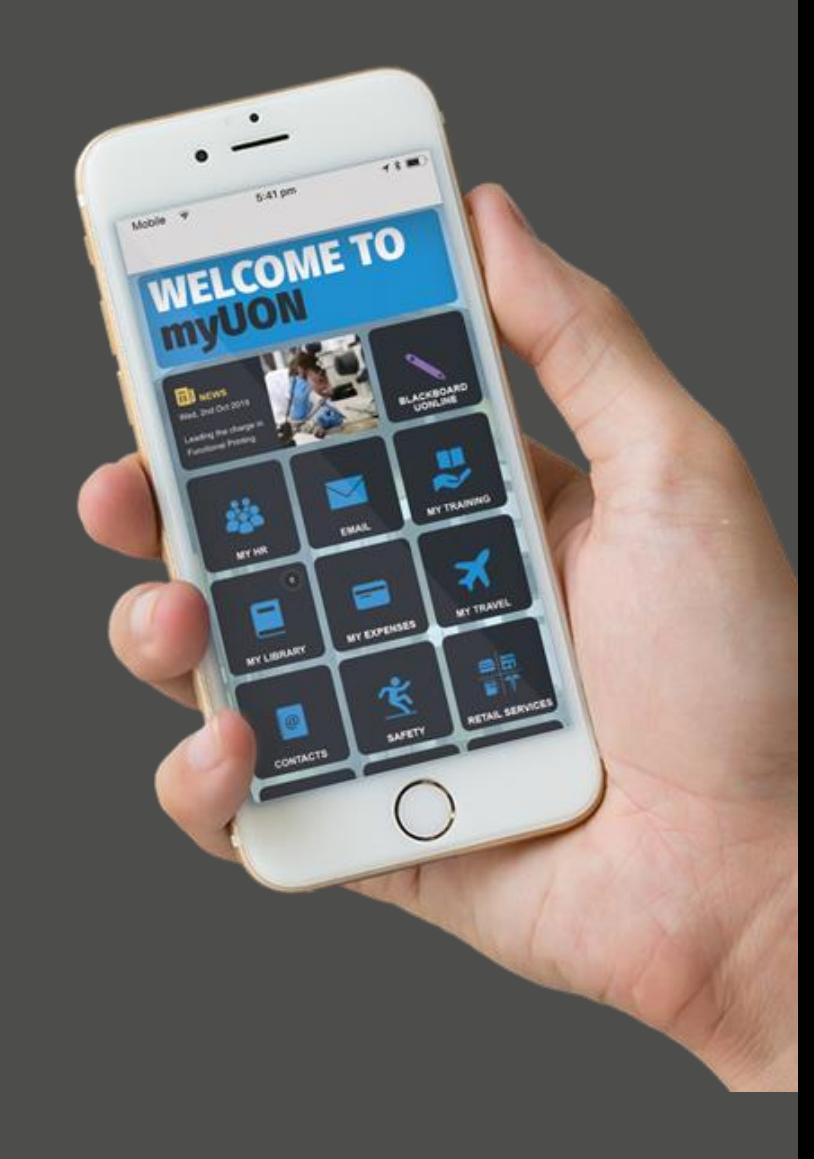

### Student Experience

 $10:59 +$ 

**Nathan** 

5 Feb 2020

Attended: 0 of 1

**Check in Now** 

Ω

 $\mathbb{C}$ 

 $\mathbf{Q}$ 

**Auslan 1** 

V<sub>102</sub>

Check in

 $11:00 - 13:00$ 

**BAILEY, Cindy-Lu** 

**Fxcused** 

 $\bullet$ 

 $\Box$   $\widehat{\mathbf{z}}$ 

**Done** 

**Attendance Check-in** 

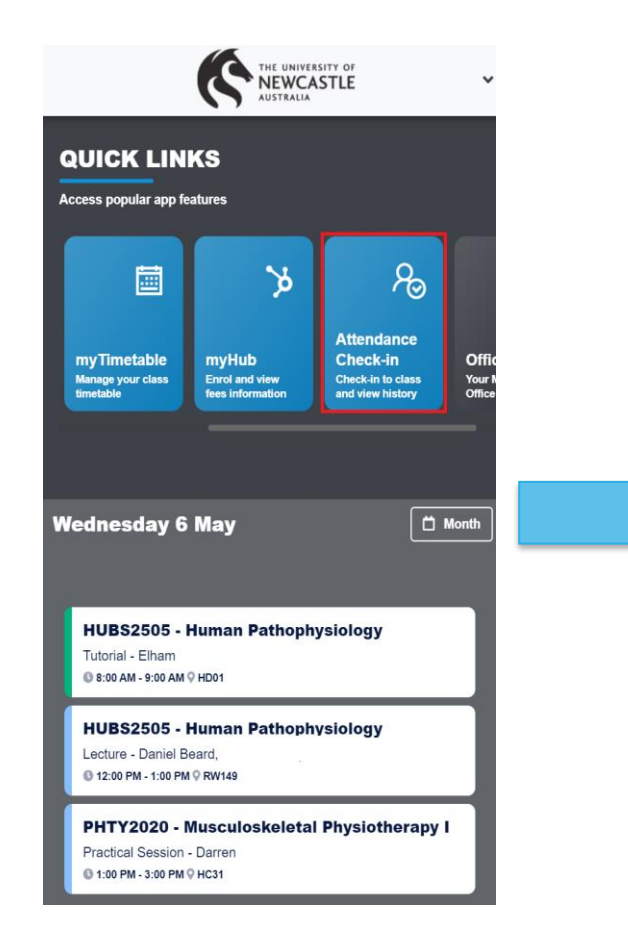

#### **Step 1: Click the Attendance Check-in tile**

#### Check-in History Help **Step 2:**

ত

#### **Today's classes are displayed - click Check-in or Excused**

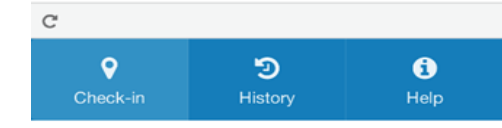

10:59 $\rightarrow$ 

Nathan

5 Feb 2020

Attended: 1 of 1

**Check in Now** 

 $\mathbf <$  Back

#### **Step 3: System checks the location – may take a few seconds. click Finish**

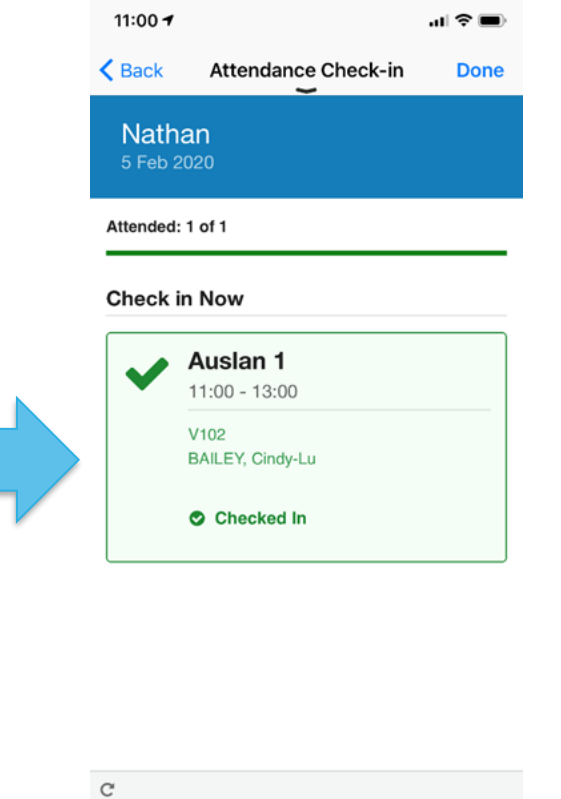

Check In Attempt Registered

Finish

**Attendance Check-in** 

...! 주 ■

**Done** 

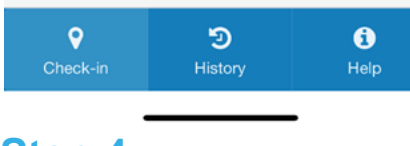

**Step 4: Review check-in status**

### Student Experience

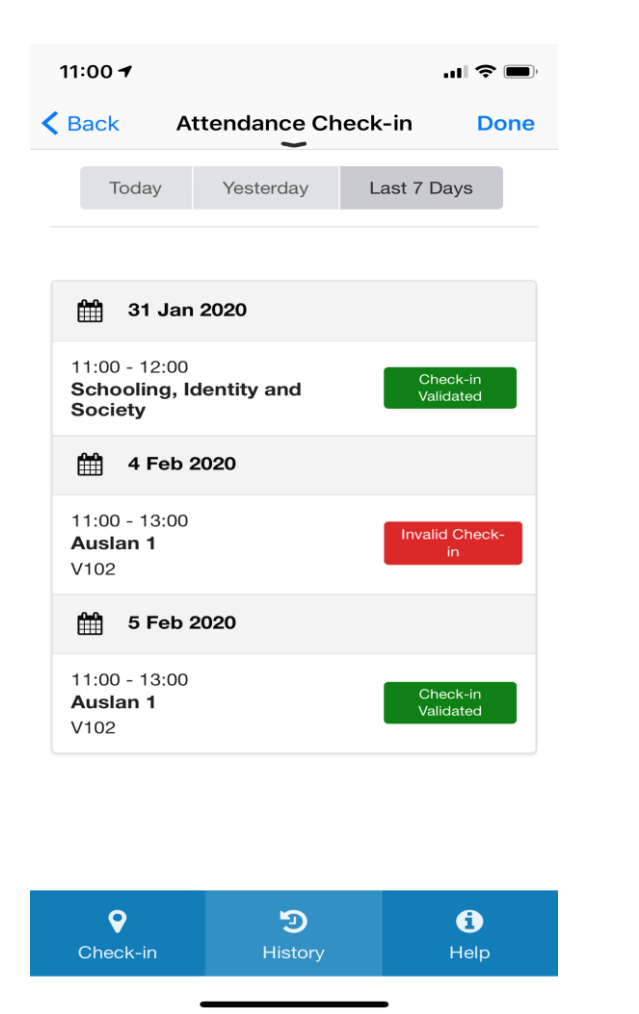

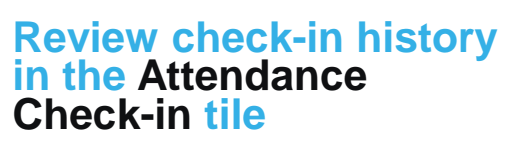

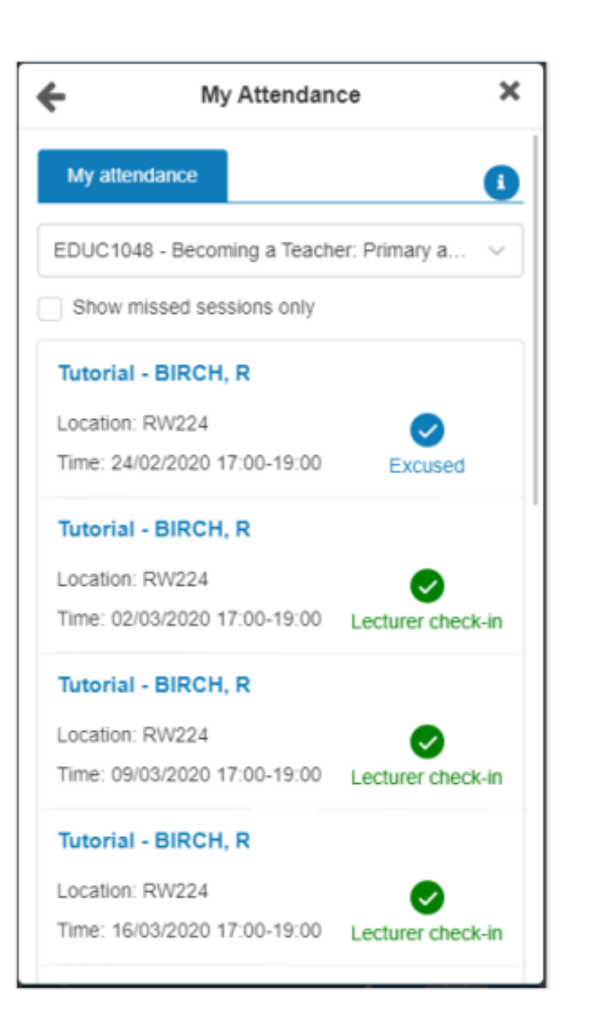

**Review check-in history in the my Details tile**

- If you have an **invalid** or **unable to validate location** check-in ask your tutor to check you in.
- Note: Using the app on your mobile is more likely to result in a successful check-in than using the web version on a laptop, as smart phones have a GPS antenna to assist with positioning.

## Staff Experience

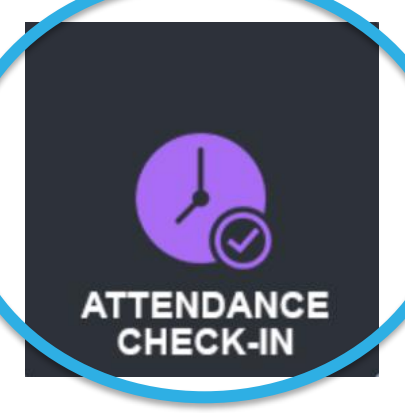

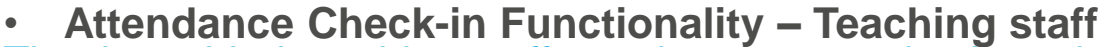

The timetabled teaching staff member can use the Attendance Check-in tile within the myUON application to check students in to *in-progress* classes. Timetabled staff can check students into class up to 14days after the class was held. Staff checkin locations are **not** recorded.

#### **Attendance Checkin resources – [U](https://uonstaff.sharepoint.com/sites/ITTraining/Shared%20Documents/Forms/AllItems.aspx?id=%2Fsites%2FITTraining%2FShared%20Documents%2FmyUON%2F0163455A%200221%20myUON%20Attendance%20how%20to%20guides%20%2D%20Checking%20students%20in%20v3%2Epdf&parent=%2Fsites%2FITTraining%2FShared%20Documents%2FmyUON)[sing myUON attendance check-in –](https://uonau.service-now.com/itservices?sys_kb_id=b01234a1dbb9e0109c41d383f39619b4&id=kb_article_view&sysparm_rank=6&sysparm_tsqueryId=782aaf90dbdae8109c41d383f39619d3) Staff and How to Check-in Students**

• **Attendance Administration Functionality – Course Coordinator** The attendance administration tile allows course coordinators to view and update student attendance status' for courses they coordinate.

Course coordinators can update the status to; Absent, Excused, Attended make-up, Attended timetabled.

#### **Attendance Administration resources: myUON Staff - [Attendance Administration](https://uonau.service-now.com/itservices?sys_kb_id=00cb30381b875c10047698ef0d4bcbe3&id=kb_article_view&sysparm_rank=1&sysparm_tsqueryId=b0912f58db9ae8109c41d383f396194f)**

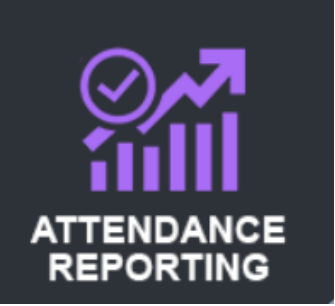

**ATTENDANCE ADMINISTRATION** 

> • **Attendance Reporting Functionality** The attendance reporting tile allows staff to view student attendance status' for students in the courses they coordinate. The report is accessed through PowerBI.

**Attendance Reporting resources: PowerBi - [Attendance Reporting Access](https://uonau.service-now.com/itservices?sys_kb_id=2006fdfbdbde1c9062a91c0e049619f5&id=kb_article_view&sysparm_rank=1&sysparm_tsqueryId=f5a96f50dbdae8109c41d383f3961937)**